# **Use Excel Guide**

Yeah, reviewing a book **Use Excel Guide** could add your close links listings. This is just one of the solutions for you to be successful. As understood, carrying out does not suggest that you have astonishing points.

Comprehending as with ease as accord even more than other will come up with the money for each success. bordering to, the proclamation as skillfully as keenness of this Use Excel Guide can be taken as with ease as picked to act.

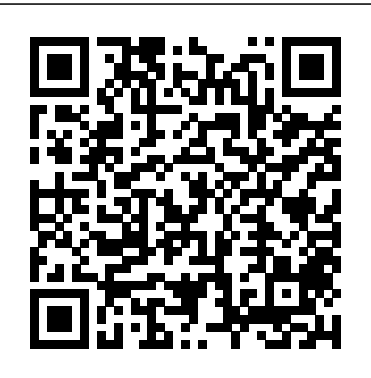

### Excel Statistics Tektime

Save time and be more productive with this helpful guide to Excel macros! While most books about Excel macros offer only minor examples, usually aimed at illustrating a particular topic, this invaluable resource provides you with the tools needed to efficiently and effectively program Excel macros immediately. Step-by-step instructions show you how to create VBA macros and explain how to customize your applications to look and work exactly as you want them to. By the end of the book, you will understand how each featured macro works, be able to reuse the macros included in the book and online, and modify the macro for personal use. Shows you how to solve common problems with the featured macros, even if you lack extensive programming knowledge Outlines a problem

that needs to be solved and provides the actual Excel macro, as well as the downloadable code, to solve the problem Provides an explanation of how each macro works and where to use the macro With 101 Ready-to-Use Excel Macros, Microsoft MVP Michael Alexander helps you save time, automate tasks, and ultimately be more productive.

# **Excel for Beginners** i30 Media Corporation

Put the power of Excel formulas and functions to work for you! Excel is a complex program. Mastering the use of formulas and functions lets you use Excel to compute useful day-to-day information, such as calculating the true cost of credit card purchases

or comparing 15-year and 30-year mortgage costs. This fun and friendly book demystifies Excel's built-in functions so you can put them to work. You'll find step-bystep instructions on 150 of Excel's most useful functions, how they work within formulas, and how to use them to make your life easier. See how to use 150 of Excel's most useful functions, with real-world examples showing how each function is used within a formula Learn to calculate the costs of leasing versus buying a car, compute classroom grades, create an amortization table, or evaluate investment performance Fully

updated for Excel 2010, but the principles will work with earlier versions of Excel as well Includes essential coverage of an additional 85 functions In the ever-popular, non-threatening For Dummies style, Excel Formulas and Functions For Dummies, 2nd Edition makes Excel's power accessible to you. Using Excel As a Beginner Tickling Keys, Inc.

Designed for users already familiar with basic computer operations, Neil J. Salkind's Excel Statistics: A Quick Guide shows readers how to utilize the features of Microsoft® Excel to answer both simple and complex questions about data analysis. Part I explores thirty Excel functions, each one detailed on a two-page spread. The description and use of each function appear on one page with corresponding screen shots of the function in action on the facing page, allowing the user to see what the function looks like as it needed. Perfect as an accompaniment to is being applied. Part II of the text contains fifteen Analysis Toolpak tools, each explained using the same two-page spread design as for the functions. Excel novices and experts alike will find this text not only practical but easy to use and engaging. Key Features: - Each function and tool is accompanied by an Excel file, accessible through the SAGE Web site, to be used as an example of each analysis. Access these files through the SAGE website (www.sagepub.com/salkindexcelstats) or through www.onlinefilefolder.com. - The screenshots and steps feature Microsoft

Excel 2010 and are compatible with Microsoft 97-2003 and Excel 5.0/95. - Designed to be used as both an introduction and a reference book as existing introductory statistics books or in a lab setting.

Microsoft Manual of Style M.L. Humphrey Learn Excel Effectively- Improve Excel Skills! Whether you're an Excel newbie or a veteran user who needs to get acquainted with all the Excel highlights, using latest MS Excel 2016 version - this is the book for you!Excel: QuickStart Guide - From Beginner to Expert is your essential guide to learn Microsoft Excel. You'll discover: The Basics Functions and Formulas MS Excel 2016 Shortcuts Macros andMore! Excel: QuickStart Guide - From Beginner to Expert is your key guide to learn excel properly in no time!This book will teach you the key employments of Excel. Excel incorporates arranging

and speaking to the gathered data or information as outlines, diagrams, and tables. When you need to sort out a lot of information and oversee it appropriately, you require Excel. You can coordinate data from various documents, and break down them adequately and effectively with Excel.Don't wait another minute - Get your copy of Excel: QuickStart Guide - From Beginner to Expert right now!You'll be so glad you did!

#### **Excel Basics In 30 Minutes**

John Wiley & Sons Learn the Best Excel Tips & Tricks Ever: FORMULAS, MACROS, PIVOT TABLES, FORMATTING, DATA, MICROSOFT OFFICE 365 plus Many More! With this book, you'll learn to apply the must know Excel features and tricks to make

your data analysis & reporting easier and will save time in the process. With this book you get the following: ? 101 Best Excel Tips & Tricks To Advance Your Excel Skills & Save You Hours ? New Excel Tips & Tricks for Microsoft Office 365 ? Easy to Read Step by Step Guide with Screenshots ? Downloadable Practice Excel Workbooks for each Tip & Trick ? You also get a FREE BONUS downloadable PDF version of this book! This book is a MUST-HAVE for Beginner to Intermediate Excel users who want to learn Microsoft Excel

FAST & stand out from the crowd!

Excel How to - Starting from Ground Zero John Wiley & Sons This is the first edition of a textbook written for a community college introductory course in spreadsheets utilizing Microsoft Excel; second edition available: h ttps://openoregon.pressbooks.pub/b eginningexcel19/. While the figures shown utilize Excel 2016, the textbook was written to be applicable to other versions of Excel as well. The book introduces new users to the basics of spreadsheets and is appropriate for students in any major who have not used Excel before.

**A Guide to Microsoft Excel 2007 for Scientists and Engineers**

"O'Reilly Media, Inc." The world's most popular spreadsheet program is now more powerful than ever, but it's also more complex. That's where this Missing Manual comes in. With crystal-clear explanations and hands-on examples, Excel 2013: The Missing Manual shows you how to master Excel so you can easily track, analyze, and chart your data. You'll be using new features like PowerPivot and Flash Fill in no time. The important stuff you need to know: Go from novice to ace. Learn how to analyze your data, from writing your first formula to charting your results. Illustrate trends. Discover the clearest way to present your data using Excel's new Quick Analysis

feature. Broaden your analysis. Use **Excel Exam MO-200** "O'Reilly pivot tables, slicers, and timelines to examine your data from The complete guide to Excel different perspectives. Import data. Pull data from a variety of sources, including website data feeds and corporate databases. Work sizing: border-box; color: from the Web. Launch and manage your workbooks on the road, using the new Excel Web App. Share your worksheets. Store Excel files on SkyDrive and collaborate with colleagues on Facebook, Twitter, and LinkedIn. Master the new data model. Use PowerPivot to work with millions of rows of data. Make calculations. Review financial data, use math and scientific formulas, and perform statistical analyses. Media, Inc." 2016, from Mr. Spreadsheet himselfstrong style="box-#1b1c1d; font-family: 'Open Sans', sans-serif; font-size: 16px;" Whether you are just starting out or an Excel novice, the Excel 2016 Bible is your comprehensive, go-to guide for all your Excel 2016 needs. Whether you use Excel at work or at home, you will be guided through the powerful new features and capabilities by expert author

**MOS Study Guide for Microsoft**

and Excel Guru John Walkenbach templates and worksheets to take full advantage of what Whether you need a walkthrough the updated version offers. tutorial or an easy-to-Learn to incorporate templates, implement formulas, Excel 2016 Bible has you create pivot tables, analyze data, and much more. Navigate and clear expert guidance. this powerful tool for business, home management, technical work, and much more with the only resource you need, Excel 2016 Bible. Create functional spreadsheets that work Master formulas, formatting, pivot tables, and more Get acquainted with Excel 2016's new features and tools Customize downloadable

navigate desk reference, the covered with complete coverage **101 Ready-To-Use Excel Macros** Independently Published Just because electronic spreadsheets like Excel 2002 have become almost as commonplace on today's personal computers as word processors and games doesn't mean that they're either well understood or well used. If you're one of the many folks who has Office XP on your computer but doesn't know a spreadsheet from a bedsheet, this means that Excel

2002 is just sitting there taking worksheets. In this book, you'll up a lot of space. Well, it's high find all the information that you time to change all that. One look need to keep your head above water at the Excel 2002 screen (with all as you accomplish the everyday its boxes, buttons, and tabs), and tasks that people do with Excel. on there. Excel 2002 For Dummies will help you make some sense out of the rash of icons, buttons, and recovery Formatting fundamentals boxes that you're going to be facing day after day. And when you ready to go beyond spreadsheet basics, this guide will also introduce you to Conjuring up charts Inserting graphics Designing involve creating worksheets with a a database Converting spreadsheets into Web pages Most of all, Excel 2002 For Dummies covers the fundamental techniques that you need to know in order to create, edit, format, and print your own

you realize how much stuff is going This down-to-earth guide covers all these topics and more: Creating a spreadsheet from scratch Document Making corrections (and how to undo them) Retrieving data from your spreadsheets Protecting your documents Demystifying formulas Now, even if your job doesn't lot of fancy financial calculations or lah-dee-dah charts, you probably have plenty of things for which you could and should be using Excel. For instance, you may have to keep lists of information or maybe even

put together tables of information a beginner needs to know. For for your job. Excel is a great list instance, it gives detailed keeper and one heck of a table maker. You can use Excel anytime you need to keep track of products that you sell, clients who you service, employees who you oversee, or you name it.

The Definitive Guide to DAX Createspace Independent Pub Excel for beginners This book is a good start for you, preparing you, and giving you the skills you need to become an expert in using this Excel guide. The book is highly packed with information that is applicable to other computer operating system. This book gives you absolutely everything

information on excel while running data analysis and a little bit of information on how to use Excel in accounting. Before you begin, it would be necessary at this point to know what Excel is? Why is it used? And what are the most essential formulas and functions and how it can be applied or used by Excel dummies. And if you're new to this program, then you just bought the right book! And with this Excel for dummies guide, you'll surely have the needed foundation that you're looking for. The things you'll be

learning here are how to move and copy data, how to enter data table. Still, one edge of Excel cells, how to use Excel tables, how to use Excel in data analysis, and many more. This book is here to tell you everything you need to know to get started by using MS Excel. Now next up, we would briefly Please do follow all steps as discuss the heart, the described in the book, and in no fundamental necessity of Excel time you'll become a pro. Before without it; Excel becomes going much further, I'll like to nothing. And that's Excel's discuss the term Excel briefly. workbook and its What is Excel?It is simply a program that provides worksheets spreadsheet or worksheet is a comprised of columns and rows. Data are stored in the worksheet, which is also called a spreadsheet. It is kind of similar to the Microsoft Word is its skill in performing complex to simple mathematical functions and calculations, especially when you are ready to create mathematical formulas. worksheet/spreadsheet. An Excel 2-dimensional grid with rows and columns. The column names are lettered, and the alphabet begins with A, with the rows

numbered in a chronological order starting with number one. The cells, as identified in the first row, are A1, B1, and it goes on and on. And as for the cells in the first column, they are A1, A2, and it goes on and on. These are called cell references or cell names. Cell references are used in making mathematical functions or formulas, for instance, the formula to add contents C2 and D2 is, C2+D2. I do hope you get the hint.

**Excel Basics In 30 Minutes (2nd Edition)** John Wiley & Sons

Completely updated guide for

students, scientists and engineers who want to use Microsoft Excel 2013 to its full potential. Electronic spreadsheet analysis has become part of the everyday work of researchers in all areas of engineering and science. Microsoft Excel, as the industry standard spreadsheet, has a range of scientific functions that can be utilized for the modeling, analysis and presentation of quantitative data. This text provides a straightforward guide to using these functions of Microsoft Excel, guiding

the reader from basic principles through to more complicated areas such as formulae, charts, curvefitting, equation solving, integration, macros, statistical functions, and presenting quantitative data. Content written specifically for the requirements of science and engineering students and professionals working with Microsoft Excel, brought fully up to date with the new Microsoft Office release of Excel 2013. Features of Excel 2013 are illustrated through a wide

variety of examples based in technical contexts, demonstrating the use of the program for analysis and presentation of experimental results. New to this edition: The Backstage is introduced (a new Office 2013 feature); all the 'external' operations like Save, Print etc. are now in one place The chapter on charting is totally revised and updated – Excel 2013 differs greatly from earlier versions Includes many new endof-chapter problems Most chapters have been edited to improve readability

Excel 2019 All-in-One For

Dummies John Wiley & Sons Make Excel work for you Excel 2019 All-In-One For Dummies offers eight books in one!! It is completely updated to reflect the major changes Microsoft is making to Office with the 2019 release. From basic Excel functions, such as creating and editing worksheets, to sharing and reviewing worksheets, to editing macros with Visual Basic, it provides you with a broad scope of the most common Excel applications and functions—including formatting worksheets, setting up

formulas, protecting worksheets, importing data, charting data, and performing statistical functions. The book covers importing data, building and editing worksheets, creating formulas, generating pivot tables, and performing financial functions, what-if scenarios, database functions, and Web queries. More advanced topics include worksheet sharing and auditing, performing error trapping, building and running macros, charting data, and using Excel in conjunction with Microsoft Power BI (Business Intelligence) to analyze, model, and visualize vast quantities of

data from a variety of local and business intelligence, data online sources. Get familiar with Worksheet design Find out how to work with charts and graphics Use Excel for data management, analysis, modeling, and visualization Make sense of macros and VBA If you're a new or inexperienced user looking to the hood when you run a DAX spend more time on your projects expression, how DAX behaves than trying to figure out how to differently from other make Excel work for you, this all-encompassing book makes it easy! Excel 2013: The Missing Manual M.L. Humphrey This comprehensive and authoritative guide will teach

you the DAX language for

modeling, and analytics. Leading Microsoft BI consultants Marco Russo and Alberto Ferrari help you master everything from table functions through advanced code and model optimization. You'll learn exactly what happens under languages, and how to use this knowledge to write fast, robust code. If you want to leverage all of DAX's remarkable power and flexibility, this nocompromise "deep dive" is exactly what you need. Perform powerful data analysis with DAX

for Microsoft SQL Server Analysis Services, Excel, and Power BI Master core DAX concepts, including calculated columns, measures, and error handling Understand evaluation contexts and the CALCULATE and CALCULATETABLE functions Perform the most commonly-used, realtime-based calculations: YTD, MTD, previous year, working days, and more Work with expanded tables, complex functions, and elaborate DAX expressions Perform calculations outlines a common business or over hierarchies, including parent/child hierarchies Use DAX be solved and provides the to express diverse and unusual relationships Measure DAX query performance with SQL Server

# Profiler and DAX Studio Excel X for Mac OS X For Dummies

Mr. Spreadsheet has done it again with 101 easy-to-apply Excel formulas 101 Ready-to-Use Excel Formulas is filled with world Excel formulas that can be repurposed and put into action, saving you time and increasing your productivity. Each segment of this book analysis problem that needs to actual Excel formulas to solve the problem—along with detailed explanation of how the formulas

work. Written in a user-friendly presented. Teaches you how to style that relies on a tips and implement the required Excel tricks approach, the book details how to perform everyday the formulas work Lets you reuse Excel tasks with confidence. 101 or customize the given formula Ready-to-Use Excel Formulas is to address your particular needs sure to become your well-thumbed Helps you make the formulas a reference to solve your workplace problems. The recipes in the book are structured to first present the problem, then demonstrate how to most provide the formula solution, and finally show how it works so powerful formulas to complete that it can be customized to fit tasks faster and with greater your needs. The companion website to the book allows readers to easily test the formulas and provides visual confirmation of the concepts

formula Explains and details how regular part of your new, more efficient workflow Specific realworld scenarios are used to effectively apply Excel and its accuracy than ever before. Now you can save time, automate, and be more efficient and productive with 101 Ready-to-Use Excel Formulas.

Excel Tables John Wiley & Sons The complete guide to Excel 2019 Whether you are just starting out or an Excel novice, the Excel 2019 Bible is your comprehensive, go-to guide for all your Excel 2019 needs. Whether you use Excel at work or at home, you will be guided through the powerful new features and capabilities to take full advantage of what the updated version offers. Learn to incorporate templates, implement formulas, create pivot tables, analyze data, and much more. Navigate this powerful tool for business, home management, technical work, and much more with the only resource you need, Excel 2019 Bible. Create functional spreadsheets that work Master

formulas, formatting, pivot tables, and more Get acquainted with Excel 2019's new features and tools Whether you need a walkthrough tutorial or an easy-to-navigate desk reference, the Excel 2019 Bible has you covered with complete coverage and clear expert guidance. Using Excel for Business and Financial Modelling Microsoft Press

Do you have little or no experience with Microsoft Excel? Are you looking for a way to make charts, tables, graphs, and formulas? Do you need to increase your marketability in the increasingly competitive job market? Keep reading if the

response is yes! Stop struggling the solution to get rid of them. with Excel formulas that are not Learn the top 5 Excel charts and

working! It's time to start working smarter, not harder. If Become able to use Excel for you like learning by doing and if you're looking to maximize your efficiency and supercharge your productivity using Excel this is the book for you. You will: Start Entering, Editing, & 2021. And much, much more We Managing Data in the simplest way. Learn how to speed up your work with Excel spreadsheets. Discover the 5 proven Time-Saving Excel data insertion methods. Understand the 7 most common Excel Formulas for better basics, this book is for you. workflow. Know the cause of the 6 most common Excel errors and

graphs to present your work. data analysis. Learn how to prepare your work for printing. Impress employees and coworkers with Excel skills Have a first look at the highlights of Excel will dive into best practices to make sure you know Excel Essentials for the real world! If you've never used Excel before or you want to get a comprehensive knowledge of the Learn how to get the most out of Microsoft Excel, even if you are

a complete Excel beginner! So, if you're ready to take your Excel skills to the next level and want to learn in an easy-to-included in Excel. At your own follow way, click the Buy now button!

BUILDING FINANCIAL MODELS WITH MICROSOFT EXCEL: A GUIDE FOR BUSINESS PROFESSIONALS, 2ND ED (With CD ) John Wiley & Sons Get practical walkthroughs for the most useful Excel features Looking for easy-to-understand, practical guidance on how to go from Excel newbie to number crunching pro? Excel Workbook For Dummies is the hands-on tutorial you've been waiting for. This step-by-step guide is

packed with exercises that walk you through the basic and advanced functions and formulas speed, you'll learn how to enter data, format your spreadsheet, and apply the mathematical and statistical capabilities of the program. Work through the book from start to finish or, if you'd prefer, jump right to the section that's giving you trouble, whether that's data visualization, macros, analysis, or anything else. You can also: Brush up on and practice timesaving keyboard shortcuts for popular commands and actions Get a handle on multi-functional and practical pivot tables with intuitive practice exercises Learn to secure your data with spreadsheet password protections programming experience required Perfect for new users of Excel, Excel Workbook For Dummies is also the ideal resource for those who know their way around a spreadsheet but need a refresher on some of the more advanced features of this powerful program. 101 Best Excel Tips & Tricks Academic Press The second edition of this best-classic Automate the Boring selling Python book (over 500,000 copies sold!) uses Python 3 to teach even the technically uninclined how to

write programs that do in minutes what would take hours to do by hand. There is no prior and the book is loved by liberal arts majors and geeks alike. If you've ever spent hours renaming files or updating hundreds of spreadsheet cells, you know how tedious tasks like these can be. But what if you could have your computer do them for you? In this fully revised second edition of the best-selling Stuff with Python, you'll learn how to use Python to write programs that do in minutes what would take you hours to do by

hand--no prior programming experience required. You'll learn the basics of Python and explore Python's rich library of move, and rename files and modules for performing specific tasks, like scraping data off websites, reading PDF and Word documents, and automating clicking and typing tasks. The second edition of this international fan favorite includes a brand-new chapter on input validation, as well as tutorials on automating Gmail and Google Sheets, plus tips on automatically updating CSV files. You'll learn how to create programs that effortlessly perform useful

feats of automation to: • Search for text in a file or across multiple files • Create, update, folders • Search the Web and download online content • Update and format data in Excel spreadsheets of any size • Split, merge, watermark, and encrypt PDFs • Send email responses and text notifications • Fill out online forms Step-bystep instructions walk you through each program, and updated practice projects at the end of each chapter challenge you to improve those programs and use your newfound skills to automate similar tasks. Don't

spend your time doing work a well-trained monkey could do. Even if you've never written a line of code, you can make your computer do the grunt work. Learn how in Automate the Boring Stuff with Python, 2nd Edition.

## **Excel Bible for Beginners**

#### AuthorHouse

Provides instruction on using Excel including how to build spreadsheets, add and format information, print reports, create charts and graphics, and use basic formulas and functions

**Excel Formulas and Functions For Dummies** I30 Media Corporation Maximize the impact and precision of your message! Now in its fourth edition, the Microsoft Manual of Style provides essential guidance to content creators, journalists, technical writers, editors, and everyone else who writes about computer technology. Direct from the Editorial Style Board at Microsoft—you get a comprehensive glossary of both general technology terms and those specific to Microsoft; clear, concise usage and style guidelines with helpful examples and alternatives; quidance on grammar, tone, and voice; and best practices for writing content for the web, optimizing for accessibility, and communicating to a worldwide audience. Fully updated and optimized for ease of use, the Microsoft Manual of Style is

```
designed to help you communicate
clearly, consistently, and
accurately about technical
topics—across a range of audiences
and media.
```